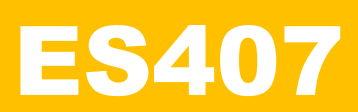

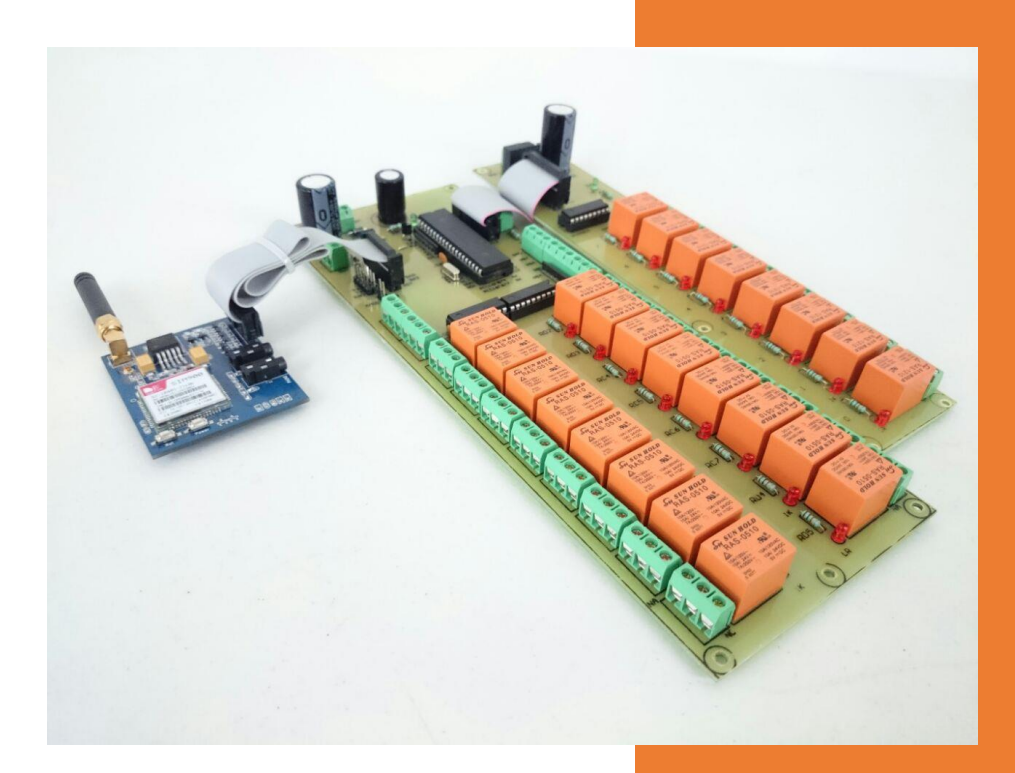

ELECTRONICA ESTUDIO

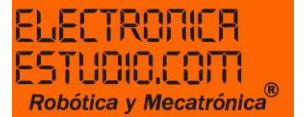

## Módulo de 5 entradas, 24 salidas controlado mediante GSM

Módulo de 5 entradas y 24 salidas con el microcontrolador PIC16F874A y el sistema mínimo SIM900, control mediante mensajes de texto.

El control esta hecho por comandos tipo carácter

Controle a distancia y en tiempo real la tarjeta ES407

Este diseño cuenta con confirmación de respuesta según la instrucción que se le asigne, además de acceder al menú de instrucciones con una contraseña de seguridad que puede ser editada por el usuario.

Las instrucciones se forman en dos partes:

- 1. Seguridad: esta permite al usuario tener acceso al menú de opciones que tiene la ES407 mediante una contraseña de seguridad.
- 2. Menú: mediante comandos que recibe el SIM900 monitorea y controla 5 entradas y hasta 24 salidas.

#### Comandos:

Para empezar a manejar esta tarjeta es necesario esperar al menos un lapso de 2 minutos, después deberá mandar un mensaje con la palabra "KEY12345", espere 1 minuto para tener acceso a la lista de los siguiente comandos:

Nota: se sugiere enviar el comando correspondiente al alta de un número telefónico como primer paso.

"RE1" este comando corresponde al modo de monitoreo de entradas en modo continuo

"Z" salir de modo continuo

"RE2" este comando corresponde a la activación de hasta 24 relevadores, cada relevador corresponde a una letra del abecedario hasta la letra "Y" excepto la "E".

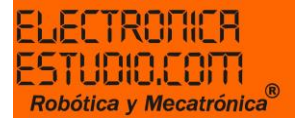

Ejemplo:

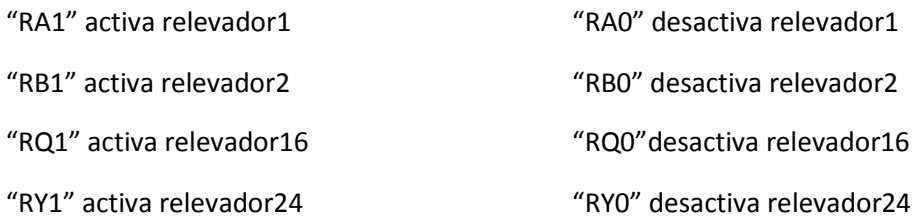

"RE0" salir de modo relevadores

"RE3" comando que corresponde a la asignación de un número telefónico a 10 dígitos, ejemplo: "TEL55XXXXXXXX"

"RE4" comando que corresponde al alta de una contraseña nueva a 5 dígitos, ejemplo:

"KEY11111"

Reciba respuesta de la tarjeta ES407 por cada instrucción que envíe

# **Cuando se envía el comando "RE1"**

Los estados lógicos se interpretan como "1" activado, "0" desactivado

Por ejemplo, en modo continuo de entradas, la ES407 mandara un mensaje a su celular de los posibles 5 estados lógicos de las entradas. Ejemplo del mensaje:

"RE2="1", RE1="0", RE0="1", RA5="1", RA4="0" los nombres descritos corresponden a las entradas.

# **Cuando se envía el comando "RE2"**

En caso de los relevadores, recibirá un mensaje con los posibles 24 estados lógicos, según señale.

Ejemplo del mensaje:

A="0", B="1", C="0", D="1", F="0", G="1", H="0", I="0" J="1", K="1", L="0", M="0", N="0", O="0", P="0", Q="0"

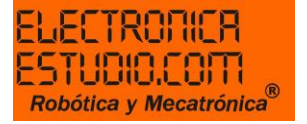

# R="0,", S="1", T="0", U="1", V="0", W="0", X="0", Y="1"

## **Cuando se envía el comando "RE3"**

Mande un mensaje con el número al cual se reportará la ES407, el número que se asigne debe tener 10 dígitos y antes la palabra "TEL". Ejemplo:

"TEL55XXXXXXXX" después recibirá la palabra "LISTO" y por cada comando que envíe, reciba una respuesta.

## **Cuando se envía el comando "RE4"**

Recibirá en su teléfono celular un mensaje con la palabra ¿KEY NUEVA?

Debe enviar una contraseña de 5 números, no letras, excepto la palabra "KEY" que corresponde a este comando. Ejemplo:

"KEY11111"

Después envíe un segundo mensaje confirmando la contraseña que establecerá, debe ser igual a la anterior. Ejemplo:

"KEY11111"